## N]a US&\$&& ; fi dU'F cn\_yUX !! | 7? | !B 5!F !\$) !9; 'fHm[ '%!&\$Ł

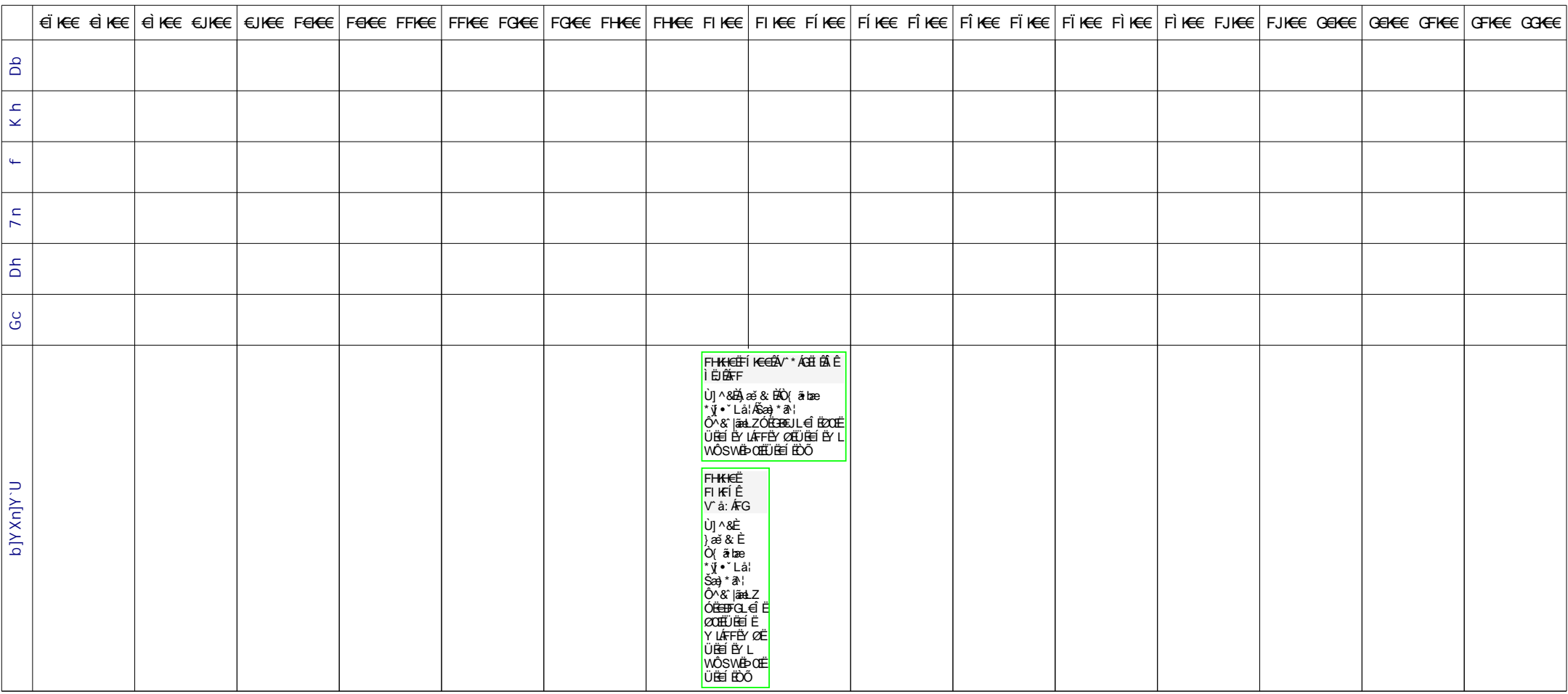